Design House for Digital Signal Processing

# Relcom Reed-Solomon Decoder IP Core Product description

c 2009 Relcom Ltd.

Retain

# 1. Reed-Solomon Decoder

The *Reed-Solomon decoder IP core* is a highly versatile core generator for creating hardware Reed-Solomon decoder circuits suitable for high speed decoding of the ubiquitous Reed-Solomon Forward Error Correction (FEC) code. This code is used in a wide variety of data storage and transmission applications, such as the Compact Disc, DVD, various kinds of magnetic storage, digital subscriber lines and satellite communications.

The core generator is a Java application generating highly comprehensible, standard, device- and technology-independent VHDL code ready for consumption by industrial FPGA synthesis tools or ASIC processes, while also being suitable for educational use. Generated cores meet the requirements of various standards that specify Reed-Solomon codes, including ATSC, CCSDS<sup>1</sup>.

### 2. Features

- High speed, fully synchronous Reed-Solomon decoder using a single clock
- Implements any decoder specified via code parameters or chosen presets
- Supports continuous input data with no gaps between blocks
- One symbol in and out per clock cycle at any configuration
- Symbol size ranges from 3 to 12 bits; any primitive field polynomial usable for a given symbol size
- Supports shortened codes and erasure decoding
- Indicates errors, counts number of errors corrected and flags failures
- Support for marker bits useful for tagging input data, output in sync with output data
- User configurable generation of optional parts: VHDL for unused features is not generated, thus conserving resources
- Support for generating VHDL testbench matching the actual configuration, exercising all core features, as well as test input and reference output data

### 3. Pinout

The pinout diagram of the generated Reed-Solomon core is shown in Figure [1.](#page-2-0) Common pins (present in all configurations) are shown with solid (black) arrowheads. Optional pins are shown with hollow (white) arrowheads. The pins are described in Table [1.](#page-2-0) Note that there are a few inter-dependencies between the optional pins, that is, enabling certain pins is required to get access to others. This is because certain parts of the generated logic depend on the presence of others. It is possible to select all or none of the optional pins.

<sup>&</sup>lt;sup>1</sup>Note that the converter to and from the dual-basis symbol representation required by the CCSDS standard is not generated, but has to be manually implemented as described in *TM Synchronization and Channel Coding. Blue Book. Issue 1.* [http://public.ccsds.org/publications/archive/131x0b1.pdf,](http://public.ccsds.org/publications/archive/131x0b1.pdf) DVB, IESS-308 and Intelsat channel coding modes.

<span id="page-2-0"></span>

| Signal      | <b>Direction</b> | Optional | Description                                                                                                    |
|-------------|------------------|----------|----------------------------------------------------------------------------------------------------|
| clk         | input            | no       | Clock, active on rising edge                                                                                    |
| reset       | input            | no       | Active high asynchronous reset                                                                                  |
| ce          | input            | ves      | Clock enable                                                                                                    |
| sync_in     | input            | no       | Codeword sync input. Must be driven high when first symbol of a<br>codeword is passed to data_in, low otherwise |
| data_in     | input            | no       | Input data                                                                                                    |
| erasure in  | input            | yes      | Flag an input symbol as an erasure                                                                              |
| marker in   | input            | yes      | Marker data input                                                                                               |
| sync_out    | output           | no       | Codeword sync output, indicates the first symbol of a codeword being<br>output                                  |
| data out    | output           | no       | Corrected output data                                                                                           |
| delayed_out | output           | yes      | Original input data delayed with the core latency (in sync with data_out)                                       |
| sync_end    | output           | yes      | Codeword end sync, indicates the last symbol of a codeword being output                                         |
| info end    | output           | ves      | Payload end sync, indicates the last symbol of the payload being output                                         |
| error found | output           | ves      | Indicates that there was at least one error in the last codeword                                                |
| error_count | output           | ves      | Outputs the number of errors corrected in the last codeword                                                     |
| fail        | output           | yes      | Indicates whether there was a decoding failure in the last codeword                                             |
| marker out  | output           | ves      | Marker data output: data passed to marker in delayed with core latency                                          |

Table 1: *Core I/O signals*

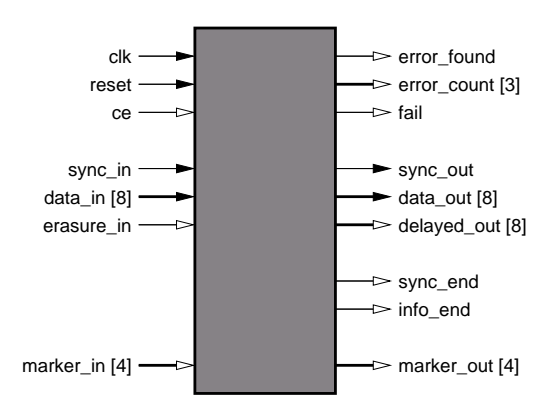

Figure 1: *Core pinout diagram*

The pins info end and error found are dependent on sync end being enabled in the configuration. The error count output depends on error found (and thus also sync end), while fail depends on error count (and thus also error found and sync end).

# 4. Core generator parameters

The core generator is a standalone Java application requiring the Sun Java Runtime Environment (JRE) Standard Edition (SE) version 1.6 (also known as version  $6)^2$ . It guides the user through the task of configuring a particular Reed-Solomon decoder via an intuitive graphical user interface. The GUI enforces meaningful parameter combinations and indicates errors in the configuration that would lead to a malfunctioning

<sup>2</sup>The Java JRE can be freely downloaded from <http://java.com/en/download> and is available for all major computing platforms.

core. Support is provided for saving the settings and loading them from a text file, as well as selecting predefined parameter sets according to some popular standards. The input parameters are described below.

#### *4.1. Code parameters*

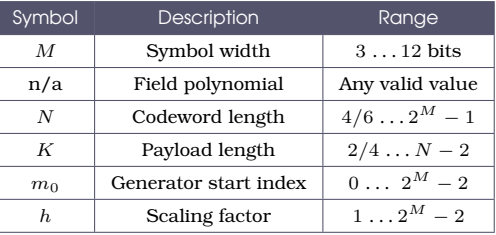

The lower limits of  $N$  and  $K$  depend on whether erasure decoding is supported by the core. If erasure decoding is not supported,  $K \geq 2$  and as a result  $N \geq 4$ . If erasure decoding capability is requested, the lower limits for  $K$  and  $N$  are increased to 4 and 6, respectively.

The field polynomial is entered in decimal notation, for example at  $M = 8$  bits per symbol a valid (and popular) field polynomial is 391 which is the decimal notation for  $\alpha^8 + \alpha^7 + \alpha^2 + \alpha + 1$  where  $\alpha$  commonly denotes the primitive element of the Galois Field $3$  (GF).

The generator polynomial of the code that the Reed-Solomon decoder "understands" is given by the formula

$$
G(z) = \prod_{i=0}^{R-1} \left( z - \alpha^{h(m_0+i)} \right)
$$

where  $R = N - K$  is the number of parity symbols. The formula shows the effect  $m_0$ and  $h$  have on the result. The generator polynomial is conventionally the product of the first R terms of the form  $(z - \alpha^i)$ , where  $0 \leqq i < R$ . In our case  $m_0$  allows to set the first root index (the lower limit of i) to differ from 0. Similarly h allows to have a spacing other than 1 between the root indices. It is important to note that  $h$  and the number of elements in  $GF(2^{M})$  have to be relative primes, i.e.  $gcd(h, 2^{M} - 1) = 1$  must be true, otherwise an incorrect core would be generated. This condition is enforced by the core generator GUI. A further restriction on the available code parameters is

$$
T \geqq 2 \,, \quad T = \begin{cases} R & \text{(erasures on)} \\ \left\lfloor \frac{1}{2}R \right\rfloor & \text{(erasures off)} \end{cases}
$$

also enforced by the core generator application.

#### *4.2. Optional features*

The GUI lets the user select which optional features are desired while enforcing the aforementioned inter-dependencies. The width of the marker word (if used) can also be set in the range of 1–16 bits.

 $^3$ For all valid field polynomials refer to the document Table of  $\mathrm{GF}(2^M)$  field polynomials available as a separate download.

#### *4.3. Output setup*

The software lets setting the name of the Reed-Solomon decoder's top VHDL entity to avoid namespace collisions when multiple decoder cores are used in the same hardware project. This VHDL entity also acts as a prefix for the name of all sub-entities.

The core generator can optionally produce a VHDL testbench which reads input vectors from file, feeds them to the core, and compares the output from the core to reference output also read from file. A configurable number of input testvectors are generated along with reference output. This is useful for verifying the functionality of the generated core.

The last step before the decoder's VHDL sources can be generated is specifying a target directory. A new directory named after the VHDL entity will be created here, containing the decoder's VHDL source files along with the testbench input and reference output data (if selected).

### 5. Signal timing and behaviour

#### *5.1. Core latency*

The core has a fixed latency for any configuration parameter set. The core reads a new symbol at each clock cycle (enabled with ce, if selected) while outputting a corrected symbol at the same time. Thus, no extra buffering or flow control is necessary. The core latency equation is

> $L = N + R + T + 2$ ,  $T =$  $\int R$  (erasures on)  $\left\lfloor \frac{1}{2}R \right\rfloor$  (erasures off)

Unlike some other implementations, the generated core never "runs out of time" for processing input data, despite the fact that the number of clock cycles needed to process a codeword  $(L)$  is greater than the length of a codeword  $(N)$ . This capability is due to the pipelined design of the core.

#### *5.2. General signal timing*

Apart from the asynchronous reset signal, ce, and the error statistics outputs error found, error count and fail, each pin is sampled or set on each rising edge of clk, provided that ce is high at the time. ce is a true clock enable; deasserting it completely freezes the core's operation. Asserting reset clears internal counters of the design; however, it does not clear all internal data registers. After reset has been deasserted, output is undefined until the first symbol is output  $L$  clock cycles after it has been input.

If there are gaps between input codewords  $(s\gamma n c \ln n)$  is not high every N clock cycles) then there are corresponding gaps in the output during which the core acts as a dumb pipe of length L. That is, data out and delayed out mirror data in, and marker out mirrors marker in with a delay of  $L$  clock cycles. The error statistics outputs hold their previously acquired values, while sync\_out, sync\_end and info\_end are held zero.

Figure [2.](#page-5-0) illustrates the general input timing showing the use of sync in and ergsure in. The figure shows that the beginning of a new codeword has been indicated via sync in. Of the codeword symbols being input to data in,  $D_2$  and  $D_4$  have been flagged as erasures via erasure in.

<span id="page-5-0"></span>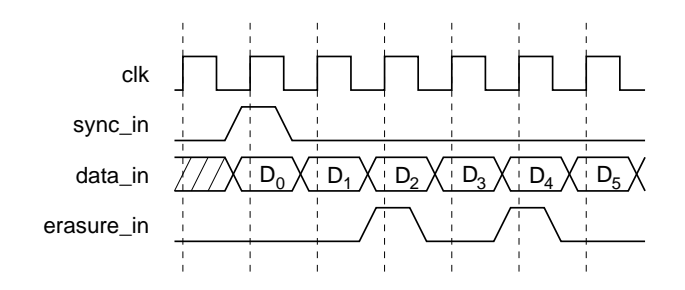

Figure 2: *General input timing*

### *5.3. Error statistics*

The error statistics outputs error found, error count and fail are set after each codeword has been output. The values corresponding to a codeword are set on the rising edge of clk just after the last symbol has been output. If there are no gaps between codewords, this rising edge of clk also outputs the first symbol of the next codeword (sync out is high). The above are demonstrated by Figure 3 which shows the timing of the fail output. The other error statistics outputs work in the same way.

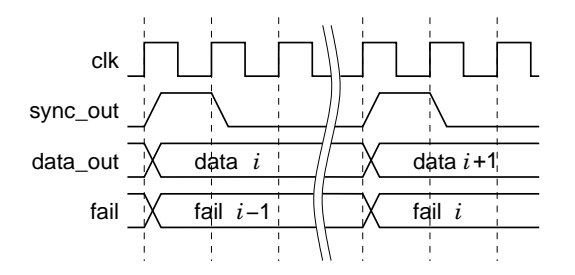

Figure 3: *Statistics output timing*

All error statistics outputs are held valid while the next codeword is being output, after which they are updated on the succeeding rising edge of clk. After a reset they are undefined until after the first codeword ends.

The core sets fail high if, after decoding a codeword, it is determined that not all errors in the input codeword were corrected. If the number of errors in the input codeword exceeds the error correcting capacity of the Reed-Solomon code, it is usually possible to detect this condition and assert fail. However, there may be cases when this is impossible. Note that this is a theoretical limitation and not a flaw in the decoder core. The probability of missing a decoding failure diminishes as  $R$  increases. Enabling erasure decoding support considerably increases this probability. For typical configurations  $(8 \le R \le 20)$  and erasure decoding off, the probability of missing a decoding failure is on the order of  $10^{-4} \dots 10^{-8}$  or even lower. With erasure decoding support enabled, this may rise to as high as  $10^{-1} \dots 10^{-4}.$  These figures have been obtained via simulation over an artificial noisy channel where – in case of an uncorrectable codeword – the probability of exactly k symbol errors in the codeword is  $P(k) = \frac{1}{2^{k-T}}$  for  $T < k \le N$ .

In case of a decoding failure (detected or not) the corresponding values on data out are undefined.

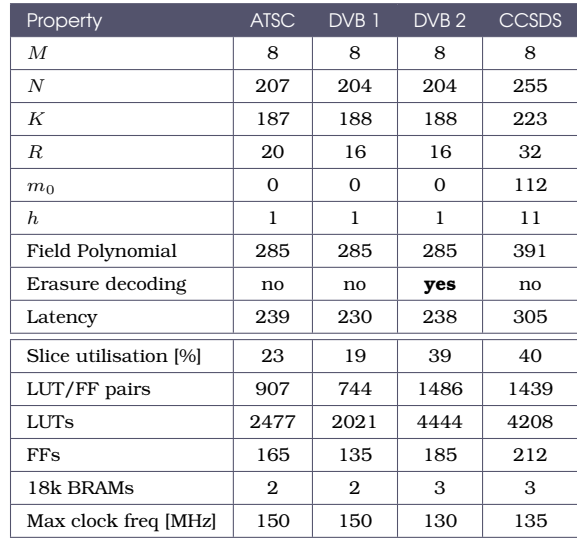

## 6. Performance and resource usage

Table 2: Example decoders

The area of the core increases with  $M$ ,  $R$ ,  $N$  (in this order of significance) and the optional features that are selected. Note that erasure decoding support is particularly resource-hungry: enabling it roughly doubles the overall resource demand! There is also a notable decrease in achievable clock speeds as the complexity of the decoder increases. However, this is less significant than the variance of the area requirement, since speed only varies according to the number of levels of logic, which is a logarithmic function of the total gate complexity.

When the selected parameters satisfy  $R + T > N$ , a slightly less area-efficient version of the Key Equation Solver module is generated because of pipeline limitations. However, such parameter sets are not used in practice.

Although the core generator supports symbol sizes up to 12 bits and the number of parity symbols can be as high as  $N - 2$ , there are practical limits on the size of a synthesizable core. In particular, symbol sizes above  $M = 10$  and parity symbols above  $T \approx 20$  yield cores that are too large to be implemented on current devices.

Table 2. shows performance and usage information for a few decoders implemented as examples with the freely available Xilinx ISE toolset. Optional pins were not used unless otherwise stated. The Xilinx FPGA XC5VLX (speed grade -3) was chosen for implementation. PAR effort was set to high with optimisation target set to speed. Note that resource usage and especially the maximum achievable clock frequency may vary with the settings of the ISE project and new versions of the Xilinx implementation tools. The aim of the figures is to give a hint about the achievable results (speed values have been slightly rounded downwards for safety), and are believed to be accurate within 10%.

To gain an overview of basic parameter dependencies, a representative set of decoders were implemented at a symbol width of  $M = 8$  on the same FPGA device. No optional pins were used. PAR settings were left at Xilinx ISE application defaults (standard effort, area optimisation). The number of parity symbols were  $R = 4, 8, 12, 16$  and 20. Codeword lengths were  $N = 16$ , 32, 64, 128, 192 and 255. All valid combinations of these parameters were formed.

Figure 4. indicates implementation results. The combined number  $4$  of LUTs and flip-flops as well as the maximum clock frequency are shown as a function of  $R$ . Since the results depend only slightly on  $N$ , the differences that stem from different values of N for a given R have been merged into error bars. Values shown are averages for all  $N$ while the errors show the greatest difference from the average value within the result set.

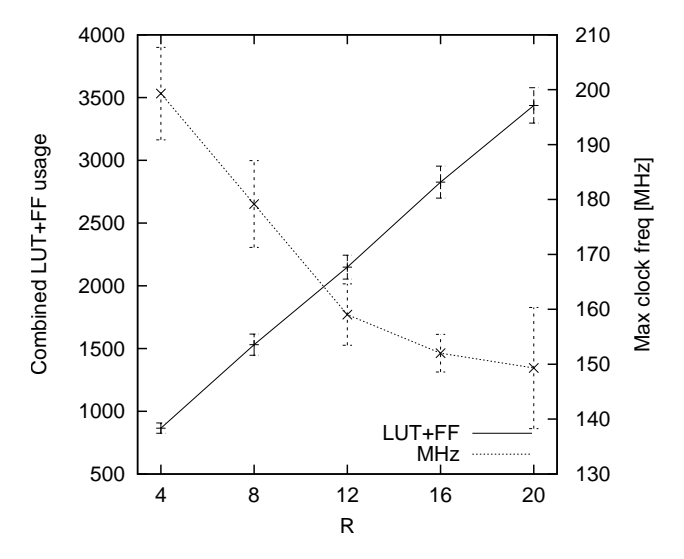

Figure 4: *Performance and resource usage*

# 7. Contact

If you have any question related to our products please do not hesitate to contact us

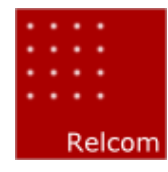

Relcom, Ltd. Address: H-1112, Budapest, Táska u. 17., Hungary Phone: +36 30 201 9919 Fax: +36 1 246 1240 Mail: [info@relcom.hu](mailto:info@relcom.hu) Web: <http://www.relcom.hu>

<sup>&</sup>lt;sup>4</sup>This number includes slices with an unused flip-flop, slices with an unused LUT, and slices with fully used LUT-FF pairs.